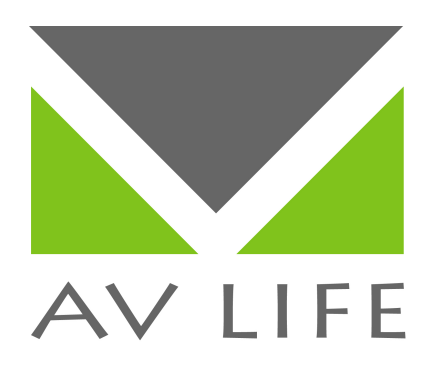

## **Matriz HDMI AVLIFE 4x4 EDID/RS232 SOFT HR (AVHR44)**

**Comandos RS232 e Telnet em ASCII (Versão FW: 1.05)**

**www.avlife.com.br**

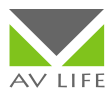

## **AVHR44**

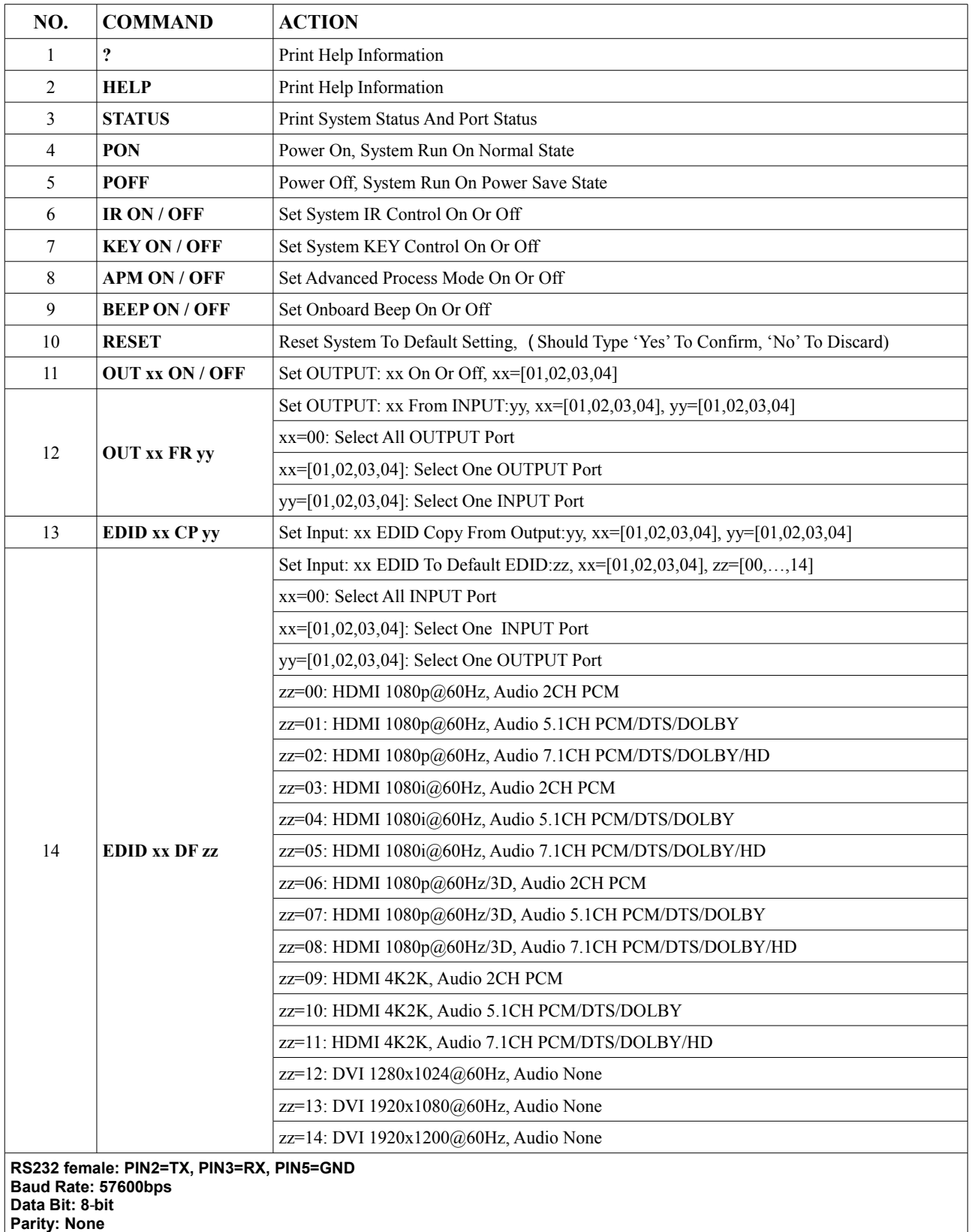

**Stop Bit: 1**‐**bit**

**Flow Control: None**

**Note: Any commands will not be executed unless followed by a carriage return. Commnads are not case**‐**sensitive. Please select "straight through" OR "crossed over" RS232 cable according to your case.**